## **Inhaltsverzeichnis**

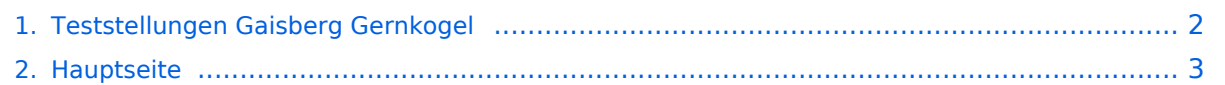

## <span id="page-1-0"></span>**Teststellungen Gaisberg Gernkogel**

Das Inhaltsformat pdf wird vom Inhaltsmodell Wikitext nicht unterstützt.

Zurück zur Seite [Hauptseite.](#page-2-0)

## <span id="page-2-0"></span>**Quelltext der Seite Hauptseite**

Sie sind nicht berechtigt, die Seite zu bearbeiten. Gründe:

- Die Aktion, welche Sie beantragt haben, ist auf Benutzer beschränkt, welche einer der Gruppen ["Administratoren](https://wiki.oevsv.at/w/index.php?title=Project:Administratoren&action=view), [Sichter,](https://wiki.oevsv.at/w/index.php?title=Project:Sichter&action=view) [Prüfer"](https://wiki.oevsv.at/w/index.php?title=Project:Pr%C3%BCfer&action=view) angehören.
- Die Aktion, welche Sie beantragt haben, ist auf Benutzer beschränkt, welche der Gruppe "editor" angehören.
- Diese Seite wurde geschützt, um Bearbeitungen sowie andere Aktionen zu verhindern.

Sie können den Quelltext dieser Seite betrachten und kopieren.

[[Kategorie:Digitaler Backbone]] == Standort Gaisberg == {| border="0" width=600 |- | Rufzeichen | '''OE2XZR''' |- | Locator | JN76NT 1265m |- | Routerboard | 2x Mikrotik RB433AH |- | Link 1 | 5GHz Gernkogel OE2XGR 56km (Wistron DCMA82, 23dbi Planarantenne) |- | Link 2 | 5GHz Hochberg DB0AAT über DB0INN 35km (Mikrotik R5H, 23dbi Planarantenne) |- | Link 3 | 5GHz Wegscheid DB0WGS 102km (Wistron DCMA82, 23dbi Planarantenne) |- | Link 4 | 5GHz Untersberg OE2XUM 12km (Ubiquiti Nanobridge M5 MiMo) |- | Benutzer AP | 2,4GHz, Bandbreite 5MHz (Wistron DCMA82, 180° Sektorantenne 11dbi) |- | Verantwortlicher | OE2AIP Philipp |- | SysOps<br> | OE2AIP Philipp<br>OE2WAO Mike |} == Standort Gernkogel == {| border="0" width=600 |- | Rufzeichen | '''OE2XGR''' |- | Locator | JN67OH 1753m |- | Routerboard | 1x Mikrotik RB433 |- | Link 1 | 5GHz Gaisberg OE2XZR 56km (Wistron DCMA82, 23dbi Planarantenne) |- | Link 2 | 5GHz Wildkogel 76km (Wistron DCMA82, 28dbi Planarantenne) |- | Benutzer AP | 2427MHz, Bandbreite 5MHz (Wistron DCMA82, 90° Sektorantenne 14dbi) |- | Verantwortlicher | OE2HFO Felix |- | SysOps<br> | OE2HFO Felix<br>OE2WAO Mike |} == Anleitungen == \* [[Media:NS2-OE2XZR.pdf|Ubiquiti Nanostation 2, M2 bzw. Bullet 2, 2HP und M2HP]] Konfigurationsanleitung für HAMNET am Gaisberg, Untersberg, Gernkogel, Wildkogel mit direktem Anschluß an den PC \* [[Media:Router-Poweruser.pdf|Ubiquiti NS bzw. Bullet mit LAN Router]] Konfigurationsanleitung für HAMNET PowerUser mit Anschluß an einen LAN Router zur gleichzeitigen Verwendung von Internet und HAMNET im hauseigenen Netzwerk \* [[Media:IM-OE2XZR.pdf|Instant Messaging Client]] für HAMNET am OE2XZR Gaisberg \* [[Media:Packet-OE2XZR.pdf|Packet Radio]] Zugang im HAMNET am OE2XZR Gaisberg \* [[Media:Packet-Mailclient-OE2XZR.pdf|Packet Radio via Mailclient]] Lesen und Antworten von Packet Radio Nachrichten via Mailclient (bspw. MS Outlook) im HAMNET am OE2XZR Gaisberg

Die folgende Vorlage wird auf dieser Seite verwendet:

[Vorlage:Box Note](https://wiki.oevsv.at/wiki/Vorlage:Box_Note) [\(Quelltext anzeigen\)](https://wiki.oevsv.at/w/index.php?title=Vorlage:Box_Note&action=edit) (schreibgeschützt)

Zurück zur Seite [Hauptseite.](#page-2-0)